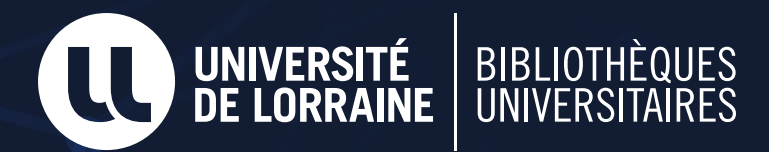

# **SERVICES AUX CHERCHEURS proposés par les bibliothèques universitaires**

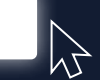

**Les BU donnent accès à des milliers de revues, bases de données et e-books.**

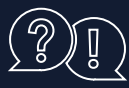

**[docelec-contact@univ-lorraine.fr](mailto:docelec-contact%40univ-lorraine.fr?subject=)**

# **[RESSOURCES EN LIGNE](https://bu.univ-lorraine.fr/ressources-en-ligne) AND LONGER DE LA RECHERCHE**

- **Aide à la rédaction du Plan de Gestion de Données**
- **Accompagnement sur toutes les questions liées à la gestion des données de la recherche (choix Besoin d'aide ? d'entrepôt, ouverture des données, etc.)**

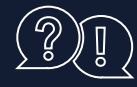

**Besoin d'aide ? [donnees-recherche@univ-lorraine.fr](mailto:donnees-recherche%40univ-lorraine.fr?subject=)**

### **[BIBLIOMÉTRIE](http://scienceouverte.univ-lorraine.fr/bibliometrie/offre-de-services/)**

en collaboration avec la DAPEQ

- **→ Identifier des publications ou des revues pertinentes pour un domaine de recherche**
- **→** Identifier des collaborations potentielles avec des **chercheurs ou des unités de recherche**
- **Améliorer le référencement de ses publications (unification de noms d'auteurs ou de structures dans le Web of Science)**

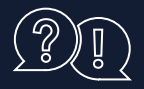

**Besoin d'aide ? [bibliometrie-contact@univ-lorraine.fr](mailto:bibliometrie-contact%40univ-lorraine.fr?subject=)**

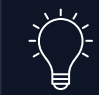

**Le Plan de Gestion de Données doit être fourni dans les 6 mois qui suivent le démarrage du projet dans le cadre des financements ANR et européens.**

# **[THÈSES DE DOCTORAT](http://bu.univ-lorraine.fr/services/deposer-these-memoire)**

**Gestion du dépôt et de la diffusion des thèses**

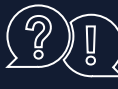

**Besoin d'aide ? [ddoc-theses-contact@univ-lorraine.fr](mailto:ddoc-theses-contact%40univ-lorraine.fr?subject=)**

#### **[ARCHIVE OUVERTE HAL](https://hal.univ-lorraine.fr/)**

- **Accompagnement au dépôt dans HAL**
- **Création d'identifiants ORCID et idHAL**
- **Gestion de votre identité dans HAL**

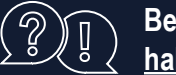

#### **Besoin d'aide ? hal-contac[t@univ-lorraine.fr](mailto:hal-contact%40univ-lorraine.fr?subject=)**

**Déposer le texte intégral dans HAL est une façon de satisfaire les exigences des financeurs (ANR, ERC, H2020) en matière de diffusion en libre accès.**

### **[SCIENCE OUVERTE](http://scienceouverte.univ-lorraine.fr/)**

**Retrouvez toutes les informations sur la Science Ouverte à l'Université de Lorraine : [scienceouverte.univ-lorraine.fr](http://scienceouverte.univ-lorraine.fr)**

**Besoin d'aide ? [scienceouverte-contact@univ-lorraine.fr](mailto:scienceouverte-contact%40univ-lorraine.fr?subject=)**

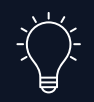

**L'accompagnement proposé par les bibliothèques universitaires est particulièrement important pour le montage de projets ANR ou européens, la Science Ouverte étant maintenant un enjeu incontournable de tout projet de recherche.** 

**Vous pouvez solliciter une relecture des dossiers avant soumission pour tous les aspects Science Ouverte (publications, gestion des données), ainsi qu'un accompagnement pendant toute la durée du projet.**

### **VEILLE DOCUMENTAIRE**

- **Formation à l'utilisation de l'outil Zotero**
- **Gestion de bibliographie partagée**

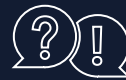

**Besoin d'aide ? [ddoc-soszotero-contact@univ-lorraine.fr](mailto:ddoc-soszotero-contact%40univ-lorraine.fr?subject=)**

## **[FORMATIONS](http://bu.univ-lorraine.fr/services/domptez-la-doc)**

**Dans le cadre de leur programme** *Domptez la Doc !***, les BU accompagnent les chercheurs et les doctorants dans tous les aspects de leur recherche :**

- **Être efficace dans sa recherche d'information**
- **Diffuser sa recherche**
- **Faire de la bibliométrie**
- **Connaître la Science Ouverte**
- **Gérer les données de la recherche, etc.**

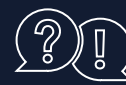

### **Besoin d'aide ? [domptezladoc@univ-lorraine.fr](mailto:domptezladoc%40univ-lorraine.fr?subject=)**

**Nouveauté rentrée 2020 : Un module entièrement réalisable à distance sur le thème de la Science Ouverte (données de la recherche et HAL)**